## **Base de Conhecimento Gestor Empresas Aliquotas de DESTINO e INTERNA do ICMS**

Para consultar ou alterar as aliquotas do ICMS, acesse o módulo IMPOSTOS / ALIQUOTA ICMS.

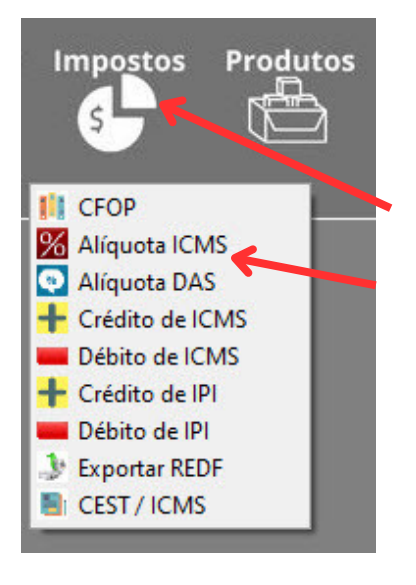

Nesta tela, você verifica todas as aliquotas podendo alterar conforme sua necessidade.

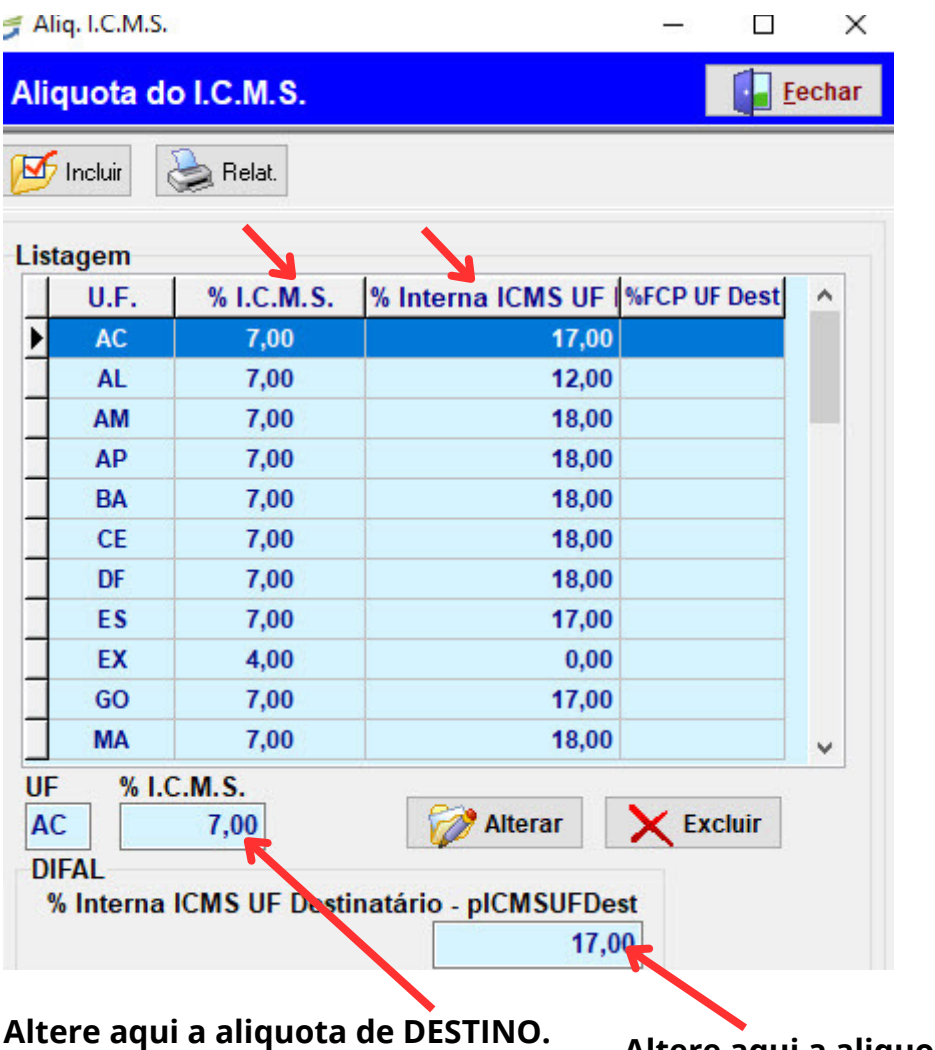

**Altere aqui <sup>a</sup> aliquota de DESTINO. Altere aqui <sup>a</sup> aliquota INTERNA.**

**Dúvidas sobre aliquotas e ou exceções fiscais / tributárias, por favor, fale com a sua contabilidade.**